#### SYDE 312 UNIT 5: ODE SAMPLE PROBLEMS

These problems were from a different text, the one used in the 2004 class. The solutions may be helpful.

### Problem 1

Initial value problem is:

$$
y' = x + y - xy, y(0) = 1
$$

The taylor series is:

$$
y(x) = y(x_0) + y'(x_0)h + \frac{y''(x_0)}{2!}h^2 + \frac{y'''(x_0)}{3!}h^3 + \cdots
$$
  

$$
y_5(x) = 1 + x + \frac{x^2}{2} - \frac{x^3}{6} - \frac{x^4}{6}
$$

At  $x = 0.1$ :  $y(0.1) = 1.104817$ At  $x = 0.5$ :  $y(0.5) = 1.593750$ 

Using the ode23 and ode45 functions:

```
function yp = eqnfile(x,y)yp = x+y-x*y;>>[t, y]=ode23('eqnfile', [0 0.1], 1)
y(0.1)=1.1048>>[t, y]=ode23('eqnfile', [0 0.5], 1)
y(0.5)=1.5942>>[t, y]=ode45('eqnfile', [0 0.1], 1)
y(0.1)=1.1048>>[t, y]=ode23('eqnfile', [0 0.1], 1)
y(0.5)=1.5942
```
### Problem 5

Initial value problem is:

$$
y' = x + y - xy, y(0) = 1
$$

Simple Euler method:

$$
y_{n+1} = y_n + h f(x_n, y_n)
$$

With  $h = 1/2^{15}$ :  $y(0.1) = 1.10482$ With  $h = 1/2^9$ :  $y(0.5) = 1.59384$ 

# Problem 7

IVP is:

$$
y' = x + y - xy, y(0) = 1
$$

Modified Euler method:

$$
y_{n+1} = y_n + \frac{h}{2} [f(x_n, y_n) + f(x_{n+1}, y_{n+1})]
$$

With  $h = 0.00525$ :  $y(0.1) = 1.10482$ , and  $y(0.5) = 1.59420$ 

## Problem 8

IVP is:

$$
\dot{y} = y^2 + t^2
$$

Analytically:  $y(2) = 6.70383$ 

Modified Euler method:

$$
y_{n+1} = y_n + \frac{h}{2} [f(x_n, y_n) + f(x_{n+1}, y_{n+1})]
$$

With  $h = 0.1$ :  $y(2) = 6.15633$ With  $h = 0.5$ :  $y(2) = 6.51880$ Actual error at  $h = 0.5 : 6.70383 - 6.51880 = 0.18503$ Estimate of error is 0.12082

Using ode23:  $y(2) = 6.6823$ Using ode45:  $y(2) = 6.7037$ 

### Problem 18

$$
y' = x + y - xy, y(0) = 1
$$

Fourth-order Runge-Kutta method:

$$
y_{n+1} = y_n + \frac{1}{6}g_1 + \frac{1}{3}g_2 + \frac{1}{3}g_3 + \frac{1}{6}g_4
$$
  
\n
$$
g_1 = hf(x_n, y_n)
$$
  
\n
$$
g_2 = hf(x_n + \frac{1}{2}h, y_n + \frac{1}{2}g_1)
$$
  
\n
$$
g_3 = hf(x_n + \frac{1}{2}h, y_n + \frac{1}{2}g_2)
$$
  
\n
$$
g_4 = hf(x_n + h, y_n + g_3)
$$

Repeating the iterations based on different values of step size  $h = 1/2, 1/4, 1/8$  and so on, we arrive at  $y(1.0) = 2.194955$  when  $h = 1/8$ . This step size is sufficient to get the stated value for  $y(1.0)$ .

### Problem 19

$$
y' = \frac{1}{x+y}
$$

Analytically:  $y(1) = 2.377974$ 

R-K4 method iterations are:

$$
y_{n+1} = y_n + \frac{1}{6}g_1 + \frac{1}{3}g_2 + \frac{1}{3}g_3 + \frac{1}{6}g_4
$$
  
\n
$$
g_1 = hf(x_n, y_n)
$$
  
\n
$$
g_2 = hf(x_n + \frac{1}{2}h, y_n + \frac{1}{2}g_1)
$$
  
\n
$$
g_3 = hf(x_n + \frac{1}{2}h, y_n + \frac{1}{2}g_2)
$$
  
\n
$$
g_4 = hf(x_n + h, y_n + g_3)
$$

With step size of  $h = 0.2$ :  $y(1) = 2.377974$ .

## Problem 43

The system of first order ODEs is:

$$
\begin{array}{rcl}\n\frac{dx}{dt} & = & xy - t \\
\frac{dy}{dt} & = & x + t\n\end{array}
$$

Initial conditions are  $x(0) = 1, y(0) = 0$ .

To solve this with Matlab we can relabel the system like this:

$$
\frac{dy_1}{dt} = y_1y_2 - t
$$
  

$$
\frac{dy_2}{dt} = y_1 + t
$$

Initial conditions are  $y_1(0) = 1, y_2(0) = 0$ . The functions  $x(t)$  and  $y(t)$  are now written in vector form  $y_1(t)$  and  $y_2(t)$  respectively.

We can implement this easily in Matlab now. You set up an inline function  $f(t,y)$  where y is your vector of unknown solution functions  $[y_1; y_2]$ . Note that f has to be an inline COLUMN vector function:

```
f=inline('[y(1)*y(2)-t ; y(1)+t]','t','y')
```
The last two things in the above define the arguments for the vector function f [see help inline]. Now to solve the IVP you use:

ode45(f,[0 1],[1;0])

Here the  $[0 \ 1]$  is the range of t-values over which the solution is to be found;  $[1;0]$  is the column vector of initial values for your solution. This produces the plot shown in the figure below.

If you want to get the values, you use:

[t,y]=ode45(f,[0 1],[1;0])

At  $t = 1.0$ , using ode45 with abstol set to 1E-6 using odeset, I get:  $y_1(1.0) = 1.238471, y_2(1.0) = 1.552422$ 

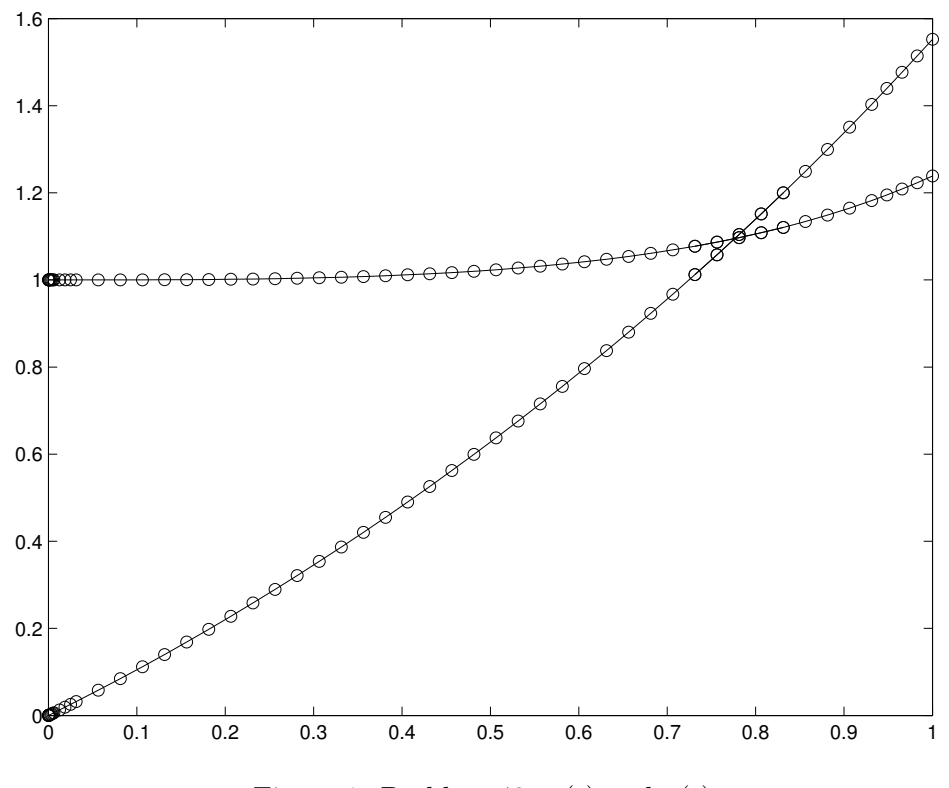

Figure 1: Problem 43:  $\mathbf{x}(t)$  and  $\mathbf{y}(t)$